## CADAL 注册及使用说明

- 1. 在四川大学校园 IP 范围内注册成为 CADAL 会员,读者可选择以微信、邮箱、手机登陆 等三种方式进行注册。
- 2. CADAL 可在线免费使用所需资料。

## 用户使用180天后需要在机构IP内登陆, 自动延长使用时间

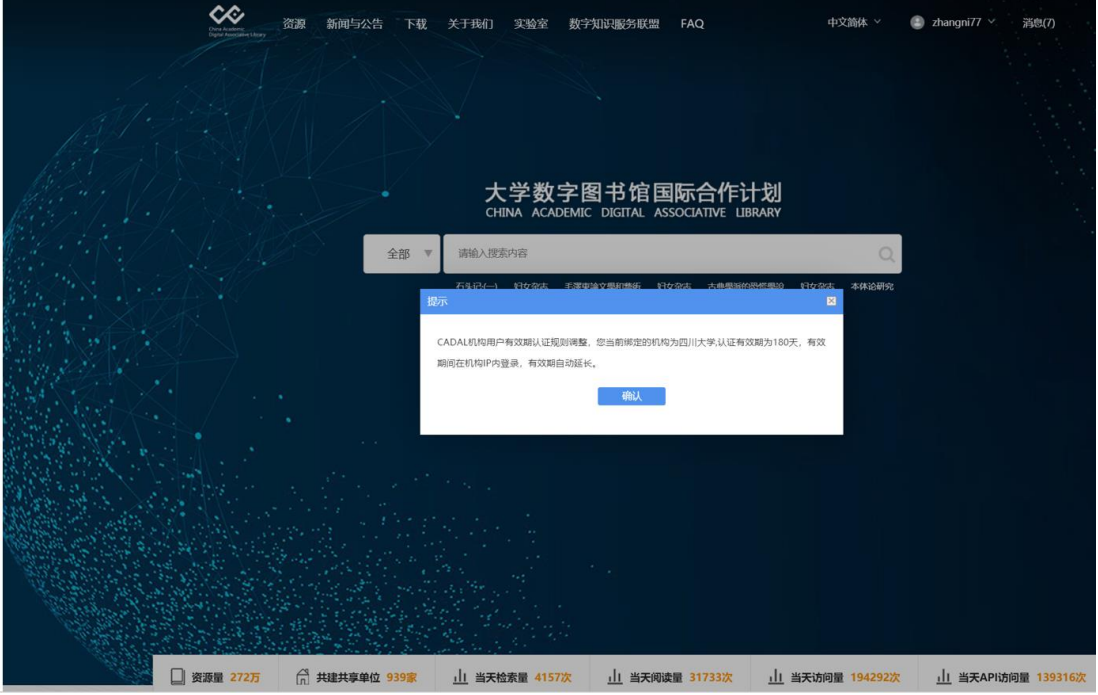

## 借阅文献有时间限制,请尽快使用

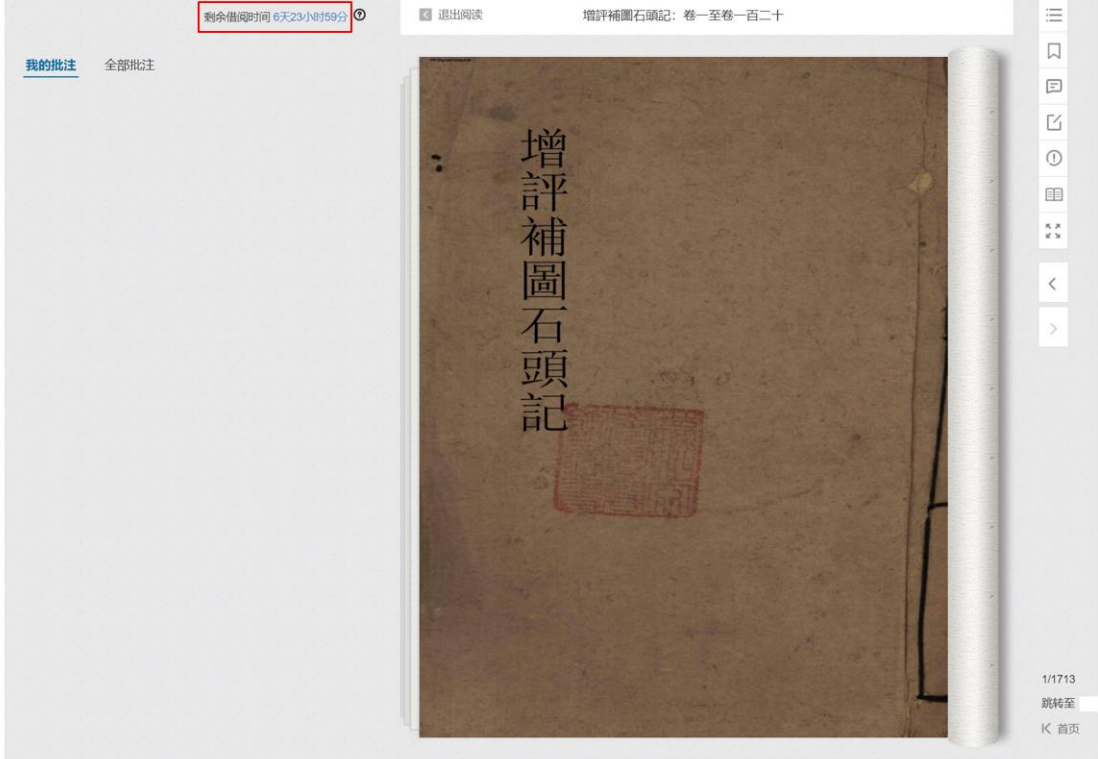